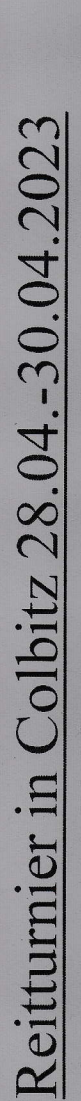

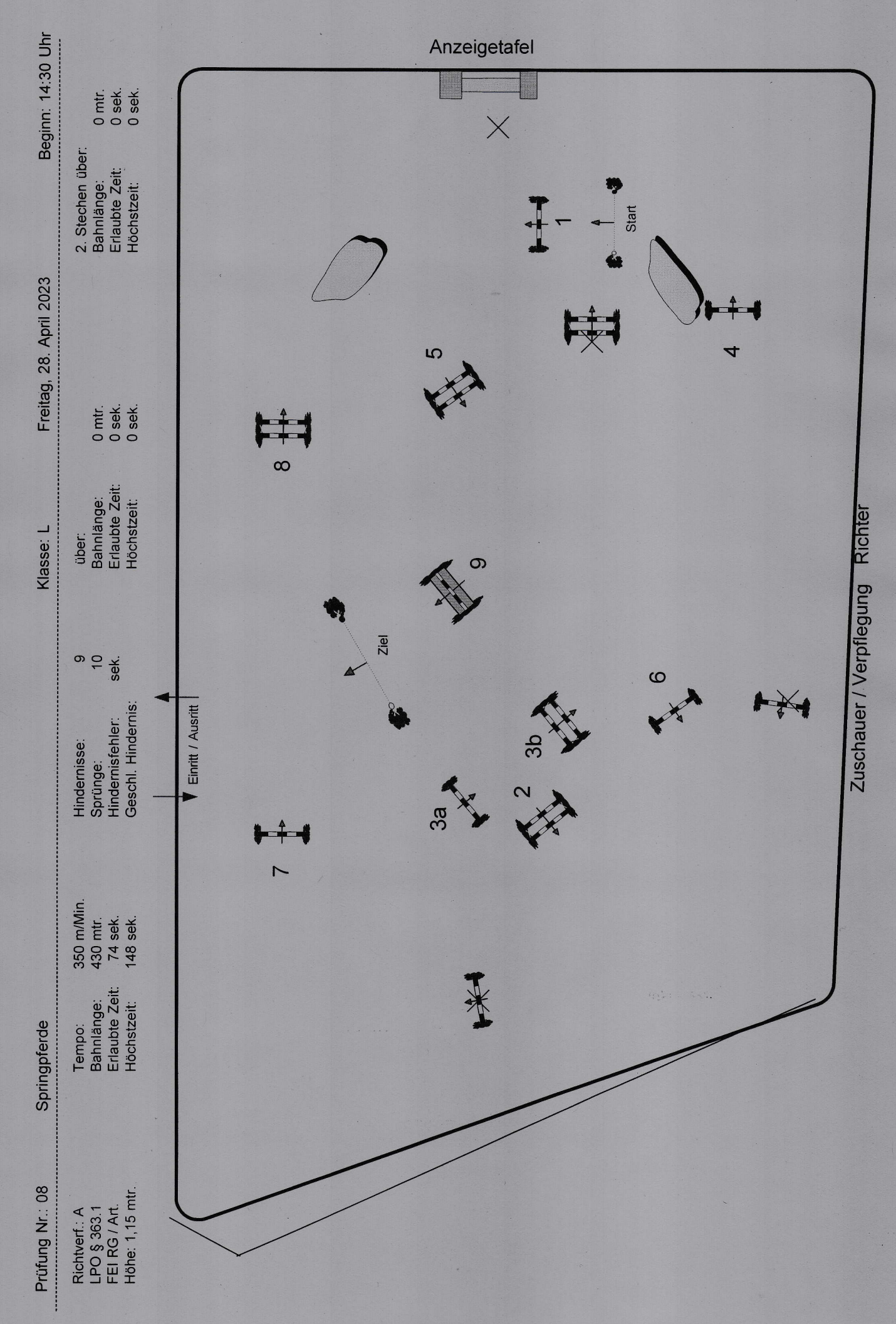

PC / CD: Ingo Pohle